## Cheatography

## Ipv6 GUA Configuration on Router R1

R1(config)# interface gigabitethernet 0/0/0 R1(config-if)# ipv6 address 2001:db8:aca‐ d:1::1/64 R1(config-if)# no shutdown R1(config-if)# exit R1(config)# interface gigabitethernet 0/0/1 R1(config-if)# ipv6 address 2001:db8:aca‐ d:2::1/64 R1(config-if)# no shutdown R1(config-if)# exit R1(config)# interface serial 0/1/0 R1(config-if)# ipv6 address 2001:db8:aca‐ d:3::1/64 R1(config-if)# no shutdown

## Configuration of an LLA on router R1

R1(config)# interface gigabitethernet 0/0/0 R1(config-if)# ipv6 address fe80::1:1 linklocal R1(config-if)# exit R1(config)# interface gigabitethernet 0/0/1 R1(config-if)# ipv6 address fe80::2:1 linklocal R1(config-if)# exit R1(config)# interface serial 0/1/0 R1(config-if)# ipv6 address fe80::3:1 linklocal R1(config-if)# exit

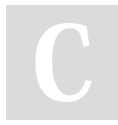

## By SuperDakli

[cheatography.com/superdakli/](http://www.cheatography.com/superdakli/)

Not published yet. Last updated 27th December, 2023. Page 1 of 1.

Sponsored by CrosswordCheats.com Learn to solve cryptic crosswords! <http://crosswordcheats.com>